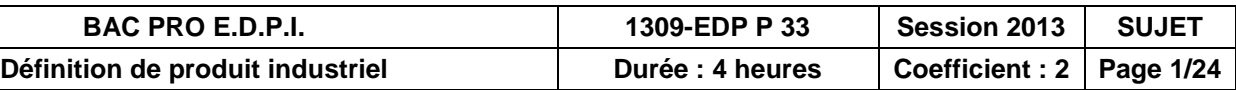

## **BACCALAUREAT PROFESSIONNEL**

## **Etude et Définition de Produits Industriels**

Epreuve E3 - Unité : U 33

### **Définition de produit industriel**

Compétences et connaissances technologiques associées sur lesquelles porte l'épreuve : **C 13 : Analyser une pièce C 21 : Organiser son travail C 32 : Produire les dessins de définition de produit S 1 : Analyse fonctionnelle et structurelle S 3 : Représentation d'un produit technique** S 4 : Comportement des systèmes mécaniques – Vérification et dimensionnement<br>S 5 : Solutions constructives – Procédés – Matériaux **S 5 : Solutions constructives – Procédés – Matériaux**

S 6 : Ergonomie – Sécurité

Ce sujet comporte :

Un dossier constitué de 24 documents papier repérés de 1/24 à 24/24.

Un Compact Disc contenant :

- Les fichiers en mode assemblage : **SOUS ENSEMBLE BOL.SLDASM et BROYEUR.SLDASM.**
- les fichiers des pièces associés.
- Les fichiers en mode mise en plan : **SOUS ENSEMBLE BOL.SLDRW et BROYEUR.SLDRW.**
- Deux fichiers de travail :

 Un fond de plan: **U33-2013 A3H Palier vertical 01.SLDDRW.** Une mise en plan: **U33-2013 A3H Axe inférieur couteau 02.SLDDRW.**

Documents à remettre par le candidat (y compris ceux non exploités) :

- Une sauvegarde sur le disque dur du fichier **Palier vertical 01.SLDDRW** ;
- Une sauvegarde dur le disque dur du fichier **Axe inférieur couteau 02.SLDDRW** ;
- Une sortie imprimante du dessin géométral du **Palier vertical** *repère* 01 ;
- Une sortie imprimante du dessin géométral de l'**Axe inférieur couteau** *repère* 02 ;
- Une sortie imprimante de chaque dessin de définition ;
- Une fiche de procédure et de suivi complétées par le candidat et le surveillant (feuille 17/24) ;
- Une fiche de barème de notation (feuille 18/24).

### **Ces documents ne porteront pas l'identité du candidat, ils seront agrafés à une copie d'examen par le surveillant.**

Calculatrice et documents personnels autorisés.

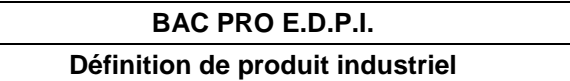

## **Documents remis au candidat :**

#### **Première partie**

#### *DOSSIER TECHNIQUE*

- **I -** Présentation de la société conceptrice du produit et mise en situation (documents 4/24 et 5/24).
- **II -** Problématique et objectif de l'étude (document 6/24).
- **III -** Perspectives éclatées (document 7/24).
- **IV -** Dessins d'ensemble (document 8/24 et 9/24).

#### **Deuxième partie**

#### *DOSSIER TRAVAIL*

- **V - Travail à effectuer :**
	- Définition du produit et groupes fonctionnels (documents 11/24,13/24,14/24 et 15/24).
	- **V - 1** Cotation fonctionnelle (document 12/24) : **Travail à ne pas remettre à la correction**.
	- **V - 2** Dessin de définition du Palier vertical 01 :
		-
	- **V - 3** Dessin de définition de l'Axe couteau inférieur 02 :
- 
- **VI -** Fiche de procédure et de suivi (document 17/24).
- **VII -** Fiche barème (document 18/24).

Fond de plan fourni dans le Compact Disc : U33-2013 A3H Palier vertical 01. SLDDRW. Mise en plan fourni dans le Compact Disc : - U33-2013 A3H Axe inférieur couteau 02. SLDDRW.

#### **Troisième partie**

#### *DOSSIER RESSOURCE*

- **VIII -** Tolérancement des portées de roulement (document 20/24).
- **IX -** Coussinets (document 21/24).
- **X -** Joints toriques (document 22/24).
- **XI -** Joints quadrilobes (document 23/24).
- **XII -** Fiche guide pour l'utilisation des calques en cotation (document 24/24).

# **Première partie**

## *DOSSIER TECHNIQUE*

- **I -** Présentation de la société conceptrice du produit et mise en situation (documents 4/24 et 5/24).
- **II -** Problématique et objectif de l'étude (document 6/24).
- **III -** Perspectives éclatées (document 7/24).
- **IV -** Dessins d'ensembles :
	- Sous ensemble bol (document (8/24), - Broyeur (document (9/24).

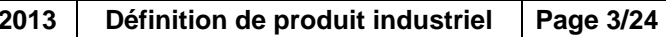

## **Première partie DOSSIER TECHNIQUE**

## **I - Présentation de la société conceptrice du produit :**

La SARL **TEM** (**T**echnologie de l'**E**nvironnement **M**édical) a été créée le 2 avril 2002.

Sa principale activité est le développement d'appareils destinés au traitement des déchets hospitaliers à grande échelle.

Le traitement des déchets médicaux à grande échelle a influencé le développement de la machine STERI7 conçue pour

être utilisée par un simple utilisateur.

### **I - 1 Présentation de la machine STERI7 :**

Le bol peut aussi suivre l'infirmière d'hôpital ou de clinique dans sa tournée de soins, il est dans ce cas installé sur le plateau de son chariot. La base étant installée dans la salle dédiée aux déchets.

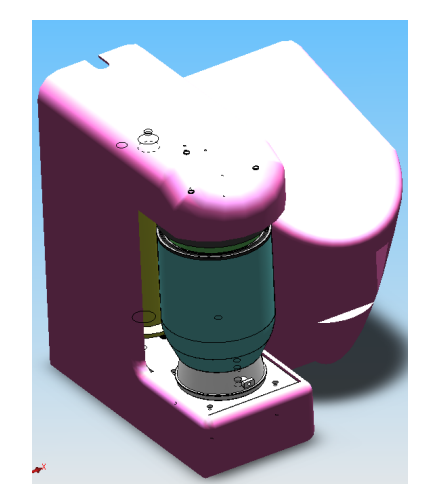

**STERI7** est un dispositif de traitement de **D**échets d'**A**ctivités de **S**oins à **R**isque **I**nfectieux (**DASRI**) qui permet de les transformer en déchets banals qui peuvent ainsi être réintroduits dans le circuit d'élimination des ordures ménagères.

Il permet, grâce à une mise en service simple et rapide, de traiter les déchets à proximité du lieu de production : cabinet médical, infirmière libérale, infirmière d'hôpital, …

Le bol détachable de sa base peut suivre l'infirmière libérale lors de ses visites. Il peut être installé aussi dans le cabinet de généralistes ou spécialistes qui se trouvent souvent regroupés sous forme de cabinets médicaux ; dans ce cas la base est commune au cabinet.

## **I - 2 Caractéristiques techniques :**

**Dimensions :**

Hauteur totale : 0.5m. Profondeur : 0.4m. Longueur : 0.6m. Poids : 40 daN.

**Configuration minimale d'installation :**

- Électricité : 220/230V, 50Hz, 16A.
- Eau : réseau eau de ville; pression : 4 Bars.

- Évacuation : Ø mini 25 mm. **Consommation par cycle :**

Eau : 1 litre. Électricité : 0.5 KWh.

### **Matériaux :**

- Cuve de traitement et générateur en inox 304L.
- Dents du broyeur : Acier résistant à l'abrasion d'une dureté de 450HB : HARDOX 450.
- Carrosserie en composite.

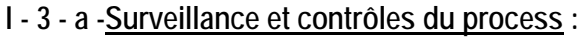

Un pupitre opérateur permet le lancement du cycle de traitement et un écran de visualisation renseigne en permanence sur son état d'avancement : valeurs de température et de pression dans la cuve de traitement. L'automatisme est géré par un automate programmable. **I - 3 - b Traçabilité :** Elle est assurée par l'impression d'un ticket sur lequel sont inscrits la date, le numéro du cycle, la température et la pression échantillonnées chaque minute, ainsi que l'attestation du bon déroulement du cycle de désinfection.

### **I - 3 - c Sécurité :**

Elle se situe à plusieurs niveaux :

- Ouverture du capot interdisant la mise en route du broyeur.
- Dispositif de fermeture momentanée.
- Rejets gazeux filtrés (0.2µ) et condensés par barbotage.
- Exsudats décontaminés, filtrés et refroidis.
- Chaque machine est qualifiée à la livraison.

- Composants électriques situés à l'arrière de la machine dans un logement spécifique étanche.

**I - 3 - d Capacité :** - Volume utile de la cuve de désinfection : 7 litres.

- Volume du générateur de vapeur : 3 litres.
- Pression et température de vapeur dans le générateur : 6 bars ; 134°C.

### Ecran de visualisation

## **I - 3 Cycle de fonctionnement**

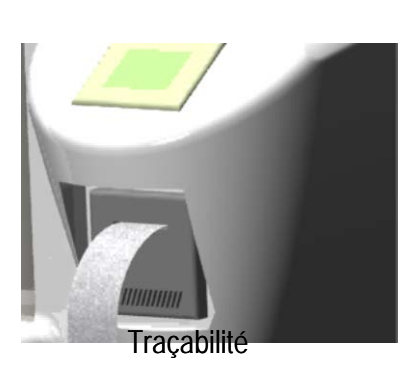

Sécurité

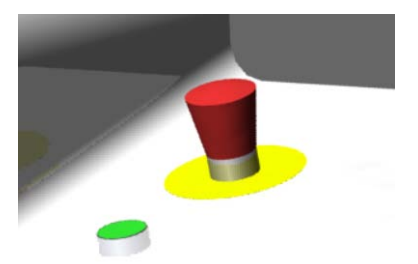

## **I - 4 Structure de la machine STERI7 Carrosserie enlevée**

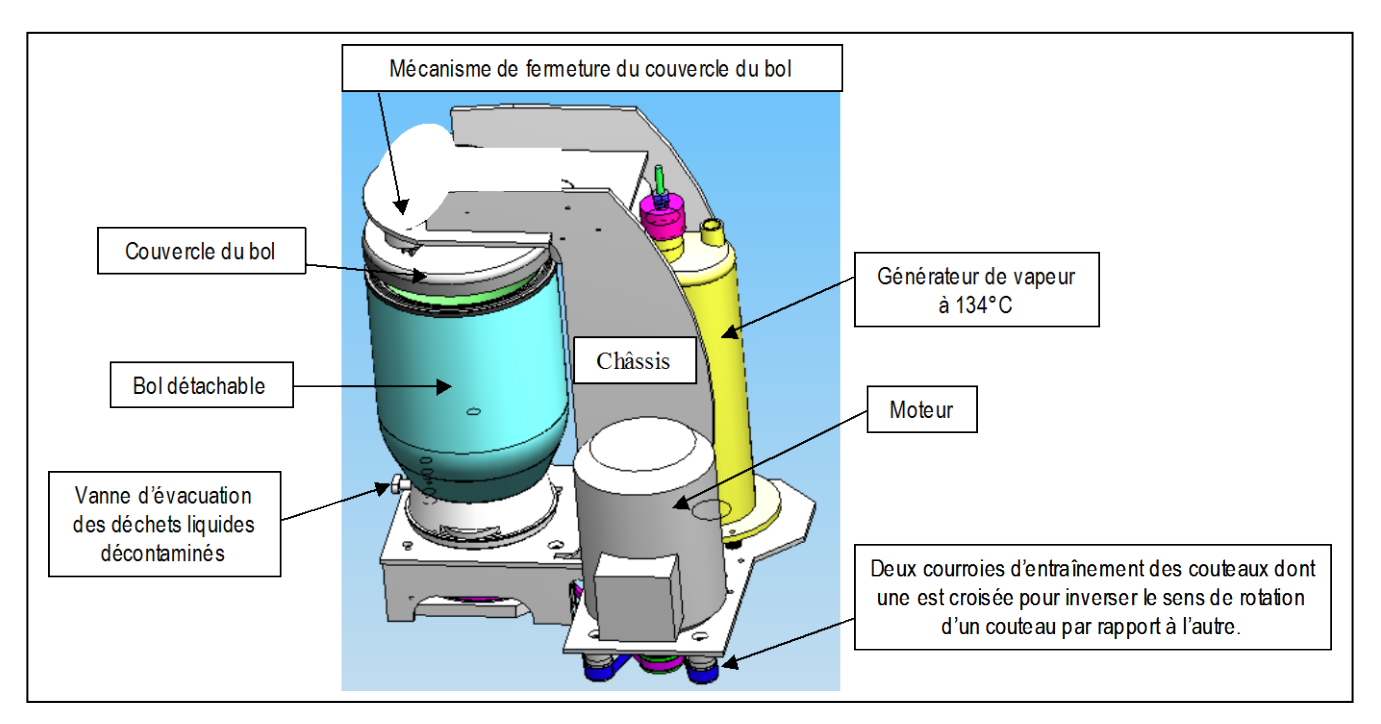

## **II -1 Problématique**

a – La société fait sous-traiter l'usinage des pièces de ce système.

b – Pour qualifier le produit, le bureau méthode a besoin de plans cotés aux normes ISO. Votre tâche consiste à définir complètement la cotation du palier vertical 01 et partiellement celle de l'axe couteau inférieur 02.

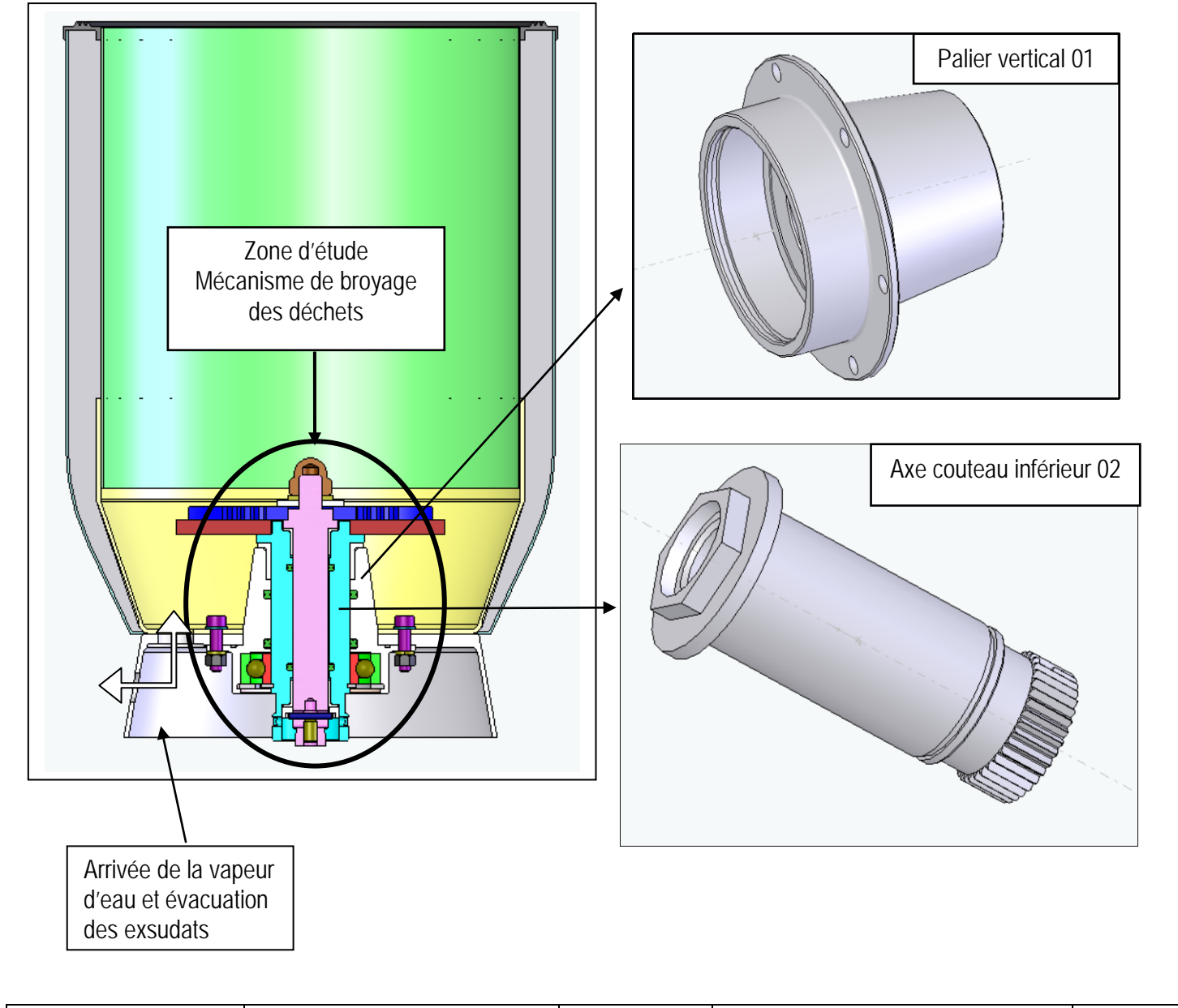

## **II-2 Objets de l'étude : Pièces du broyeur de déchets médicaux**

- a Palier vertical 01
- b Axe couteau inférieur 02.

## **II - Problématique et objectif de l'étude**

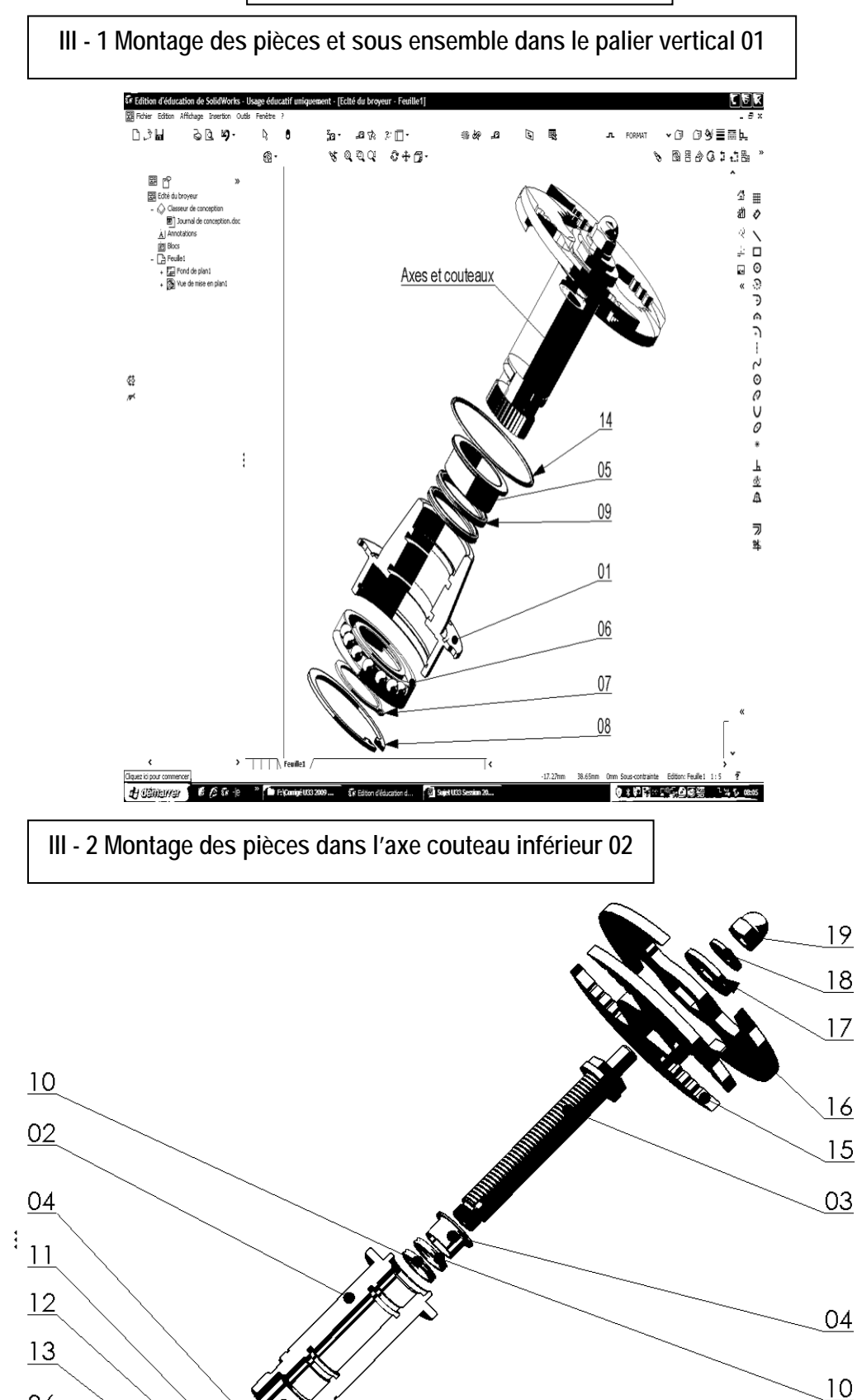

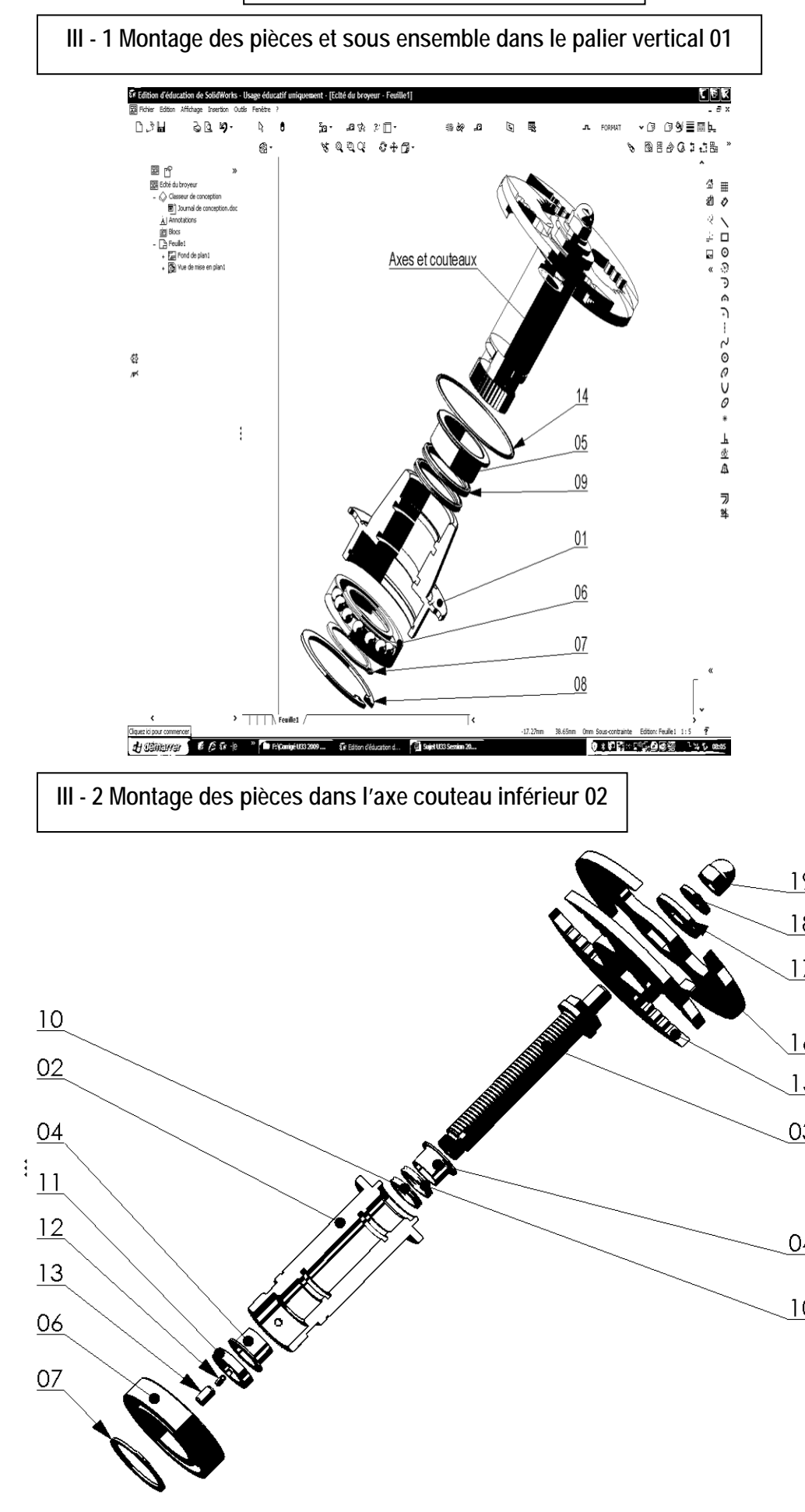

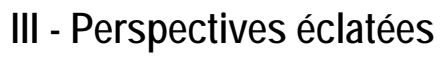

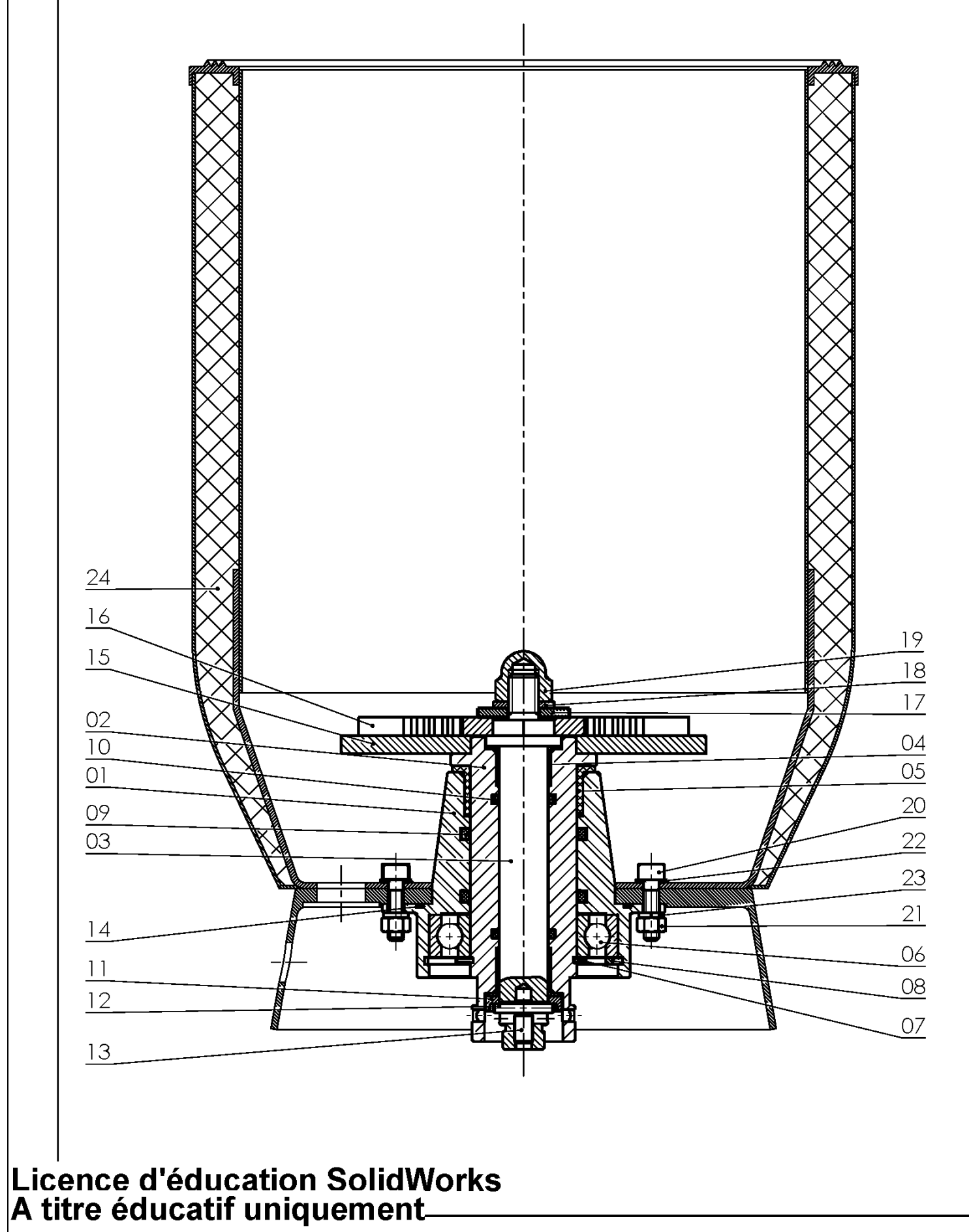

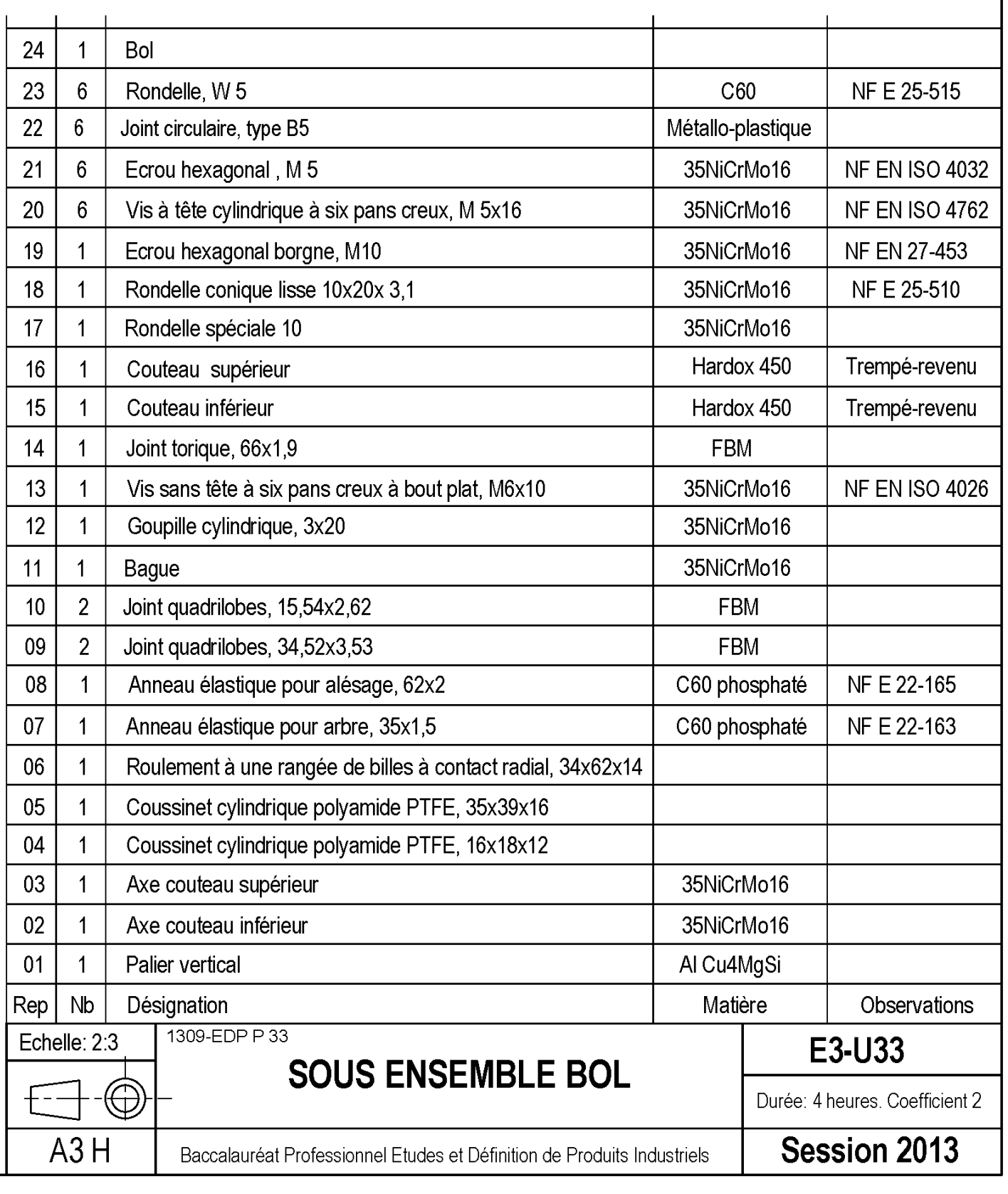

# Doc.08/24

![](_page_6_Figure_0.jpeg)

![](_page_6_Picture_31.jpeg)

# Doc.09/24

# **Deuxième partie**

## *DOSSIER TRAVAIL*

**V - Travail à effectuer :**

Définition du produit et groupes fonctionnels (documents 11/24, 13/24, 14/24 et 15/24).

- **V - 1** Cotation fonctionnelle (document 12/24) : **Travail à ne pas remettre à la correction**.
- **V - 2** Dessin de définition du Palier vertical 01 : Fond de plan fourni dans le Compact Disc: U33-2013 A3H Palier vertical 01. SLDDRW.
- **V - 3** Dessin de définition de l'Axe couteau inférieur 02 : couteau 02. SLDDRW.
- **VI - Fiche de procédure et de suivi** (document 17/24).
- **VII - Fiche barème** (document 18/24).

Mise en plan fourni dans le Compact Disc : U33-2013 A3H Axe inférieur

## **Deuxième partie DOSSIER TRAVAIL**

## **V- Travail à effectuer :**

### **V.1.Tracer les chaînes de cotes a et b sur le document 12/24. Ne pas remettre à la correction.**

- **V-2 Dessin de définition de produit fini du palier vertical** *repère* **01 :**
	- A l'aide du présent dossier, en particulier du doc 14/24 :

Définitions et relations entre groupes fonctionnels et des fichiers du modèle virtuel 3D de l 'ensemble, il est demandé de réaliser :

- **La mise en plan du palier vertical** *repère* **01** ;
- **Une sortie papier en deux exemplaires du dessin géométral** dont l'une est destinée au travail préparatoire de recherche de cotation ;
- **La cotation de définition de produit fini du palier vertical** *repère* **01**.

### **Démarche**

**a) Contrôle de début de session :**

**Effectuer** les opérations demandées sur la fiche de procédure (Doc. 18/24).

**b) Géométrie de la pièce :**

**Réaliser** une mise en plan **du palier vertical** *repère* **01** sur format A3H (en utilisant le fichier du fond de plan fourni : **U33-2013 A3H Palier vertical 01.slddrw**).

**Effectuer** le choix des vues, coupes, sections et toutes autres vues jugées nécessaires pour définir parfaitement les formes.

### **Effectuer deux sorties papier de cette mise en plan.**

**c) Cotation de définition : (Travailler** avec les calques) (voir fiche guide 24/24).

A l'aide des documents et fichiers du dossier ainsi que de la **deuxième sortie papier** du dessin géométral, **réaliser** la cotation de définition de produit fini de la pièce :

- Cotation dimensionnelle avec les tolérances ;
- Spécifications de forme, de position et tolérances générales (sans indication de la valeur numérique, sauf information du constructeur) ;
- Spécifications micro géométriques (rugosités) ;
- Tolérances générales, etc …
- **d) Compléter** le cartouche et la nomenclature, **indiquer le numéro de candidat**.

### **Remettre à la correction**

- Une sauvegarde sur disque dur du fichier **Palier vertical 01.slddrw.**
- La première sortie papier du dessin géométral **Palier vertical 01.slddrw** (sans cotation).
- Une sortie imprimante du dessin de définition coté du **Palier vertical 01.slddrw**.

![](_page_8_Figure_27.jpeg)

![](_page_8_Figure_28.jpeg)

![](_page_8_Figure_32.jpeg)

les joints d'étanchéité 9 par rapport à l'axe du **couteau inférieur.**

![](_page_9_Picture_198.jpeg)

![](_page_9_Picture_199.jpeg)

 $\cdot$  les surfaces d'assemblage du bol par rapport **à l'axe de rotation des couteaux.**

Positionner le joint d'étanchéité 14.

### **V-2 Définition du produit : Palier vertical repère 01.**

**V-2-a Groupes fonctionnels de surface.**

![](_page_9_Figure_2.jpeg)

### **V-2-b Etude des groupes fonctionnels de surfaces :**

**V-2- c Relations entre groupes fonctionnels :**

![](_page_9_Picture_200.jpeg)

![](_page_9_Picture_3.jpeg)

### **V-3 Dessin de définition de produit partiel de l'axe couteau inférieur** *repère* **02 :**

A l'aide du présent dossier, en particulier du doc 16/24 : Définitions et relations entre groupes fonctionnels et des fichiers du modèle virtuel 3D de l 'ensemble, il est demandé de réaliser :

- **Une sortie papier en un exemplaire du dessin géométral** destinée au travail préparatoire de recherche de cotation ;
- **La cotation de définition de produit partiel de l'axe couteau inférieur** *repère* **02.**

### **Démarche**

**a) Géométrie de la pièce :**

La mise en plan de **l'axe couteau inférieur** *repère* **02** sur format A3H est donnée : **U33-2013 A3H Axe couteau inférieur.slddrw**).

### **Effectuer deux sorties papier de cette mise en plan.**

**b) Cotation de définition : (Travailler** avec les calques)

A l'aide des documents et fichiers du dossier ainsi que de la **sortie papier** du dessin géométral, **réaliser** la cotation de définition de produit fini de la pièce :

- Cotation dimensionnelle avec les tolérances ;
- Spécifications de forme, de position et tolérances générales (sans indication de la valeur numérique, sauf information du constructeur) ;
- Spécifications micro géométriques (rugosités) ;
- Tolérances générales, etc …

L

**c) Compléter** le cartouche et la nomenclature, **indiquer le numéro de candidat.**

l'hexagone d'entraînement du couteau inférieur par **rapport à l'axe de rotation**

## **Remettre à la correction**

Une sauvegarde sur disque dur du fichier **Axe couteau inférieur 02.slddrw.**

Une sortie imprimante du dessin de définition coté de l'**Axe couteau inférieur 02.slddrw**.

#### **V-3 Définition du produit : Axe couteau inférieur 02. V-3-a Groupes fonctionnels de surface :**

![](_page_10_Figure_19.jpeg)

### **V-3-b Etude des groupes fonctionnels de surfaces :**

![](_page_10_Picture_410.jpeg)

#### **V-3-c Relation entre groupes fonctionnels :**

![](_page_10_Picture_411.jpeg)

### Fonction technique

![](_page_11_Picture_527.jpeg)

## **VI -FICHE DE PROCÉDURE et de SUIVI**

### **MISE EN ŒUVRE DU SYSTEME Matériel et Logiciel**

## **VII - FICHE BAREME : ELABORATION DU PROJET**

**Elaboration du projet : Durée 4h – coefficient 2 (notation sur 40)**

### **ATTENTION : Le candidat est responsable de la sauvegarde régulière de son travail dans le dossier qui lui est réservé.**

![](_page_11_Picture_528.jpeg)

BAC PRO E.D.P.I. SUJET – 1309-EDP P33 Session 2013 Définition de produit industriel | Page 17/24 | BAC PRO E.D.P.I. SUJET – 1309-EDP P33 Session 2013 | Définition de produit industriel | Page 18/24

# **Troisième partie**

## *DOSSIER RESSOURCE*

Documents de 20/24 à 24/24.

Les documents ressources sont extraits du Guide du dessinateur industriel. Auteur : Chevalier. Edition 2004, Hachette technique.

**BAC PRO E.D.P.I. SUJET – 1309-EDP P33** Session 2013

![](_page_12_Picture_41.jpeg)

## **IX - Coussinets**

## **VIII - Tolérancement des portées de roulement**

![](_page_13_Picture_90.jpeg)

![](_page_13_Figure_8.jpeg)

![](_page_13_Picture_91.jpeg)

## X - Joints toriques

#### **Joints toriques**

Les joints toriques assurent une excellente étanchéité pour des pressions allant du vide à 100 MPa.

- Ils sont utilisés par des étanchéités d'éléments :
- en translation linéaire alternative ;
- en montage statique;

en mouvement rotatif lent (vitesse circonférentielle  $<$  0,5 m/s, des joints toriques spéciaux permettent d'atteindre 5 m/s).

#### **TOLÉRANCES**

Afin d'éviter l'extrusion du joint, le jeu J dans la liaison doit être d'autant plus petit que la pression est élevée. On admet, généralement, un jeu maximal correspondant aux ajustements suivants :

![](_page_14_Picture_263.jpeg)

À partir de 20 MPa, le jeu J doit être très faible (quelques microns). Cette condition est obtenue à l'aide d'une ou deux bagues anti-extrusion en polytétrafluoréthylène.

#### CHOIX D'UN JOINT

En principe, le diamètre moyen d'un joint et le diamètre moyen de la gorge recevant le joint doivent être identiques. Pratiquement, un joint admet une légère extension, de 2 à 5 % suivant les proportions.

![](_page_14_Picture_264.jpeg)

### \* DIDC : Degrés Internationaux de Dureté du Caoutchouc.

![](_page_14_Picture_265.jpeg)

![](_page_14_Figure_16.jpeg)

#### Détail des gorges Montage statique ou dynamique

![](_page_14_Figure_18.jpeg)

d 1 1,60 1,78 1,90 2,62 2,70 3,53 3,60 5,33 6,99 D 1,30 2,10 2,40 2,5 3,40 3,40 4,50 4,50 6,50 8,80 G 0,825 1,30 1,45 1,55 2,225 2,30 3,10 3,20 4,75 6,10

#### **Montages statiques**

![](_page_14_Figure_21.jpeg)

**EXEMPLE DE DÉSIGNATION** E 21 12 14 21 21 22 23 24 25 26 27 28 20 21 22 23 24 25 27 28 29 20 21 22 23 24

![](_page_14_Picture_266.jpeg)

**SUJET - 1309-EDP P33** 

п

п

ti

Du

An

 $\mathsf{d}$ 

 $17$ 

**BAC PRO E.D.P.I.** 

![](_page_14_Picture_267.jpeg)

## XI - Joints quadrilobes

![](_page_14_Figure_27.jpeg)

Session 2013 Définition de produit industriel Page 23/24

![](_page_15_Picture_144.jpeg)

## GFS1 GFS3 TG Couleurs personnalisées TG n din K Définir les couleurs personnalisées >>  $OK$ Annuler

![](_page_15_Figure_0.jpeg)

![](_page_15_Picture_145.jpeg)